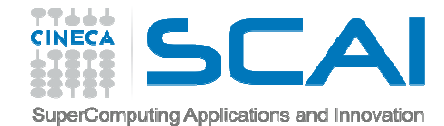

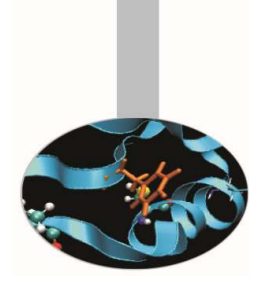

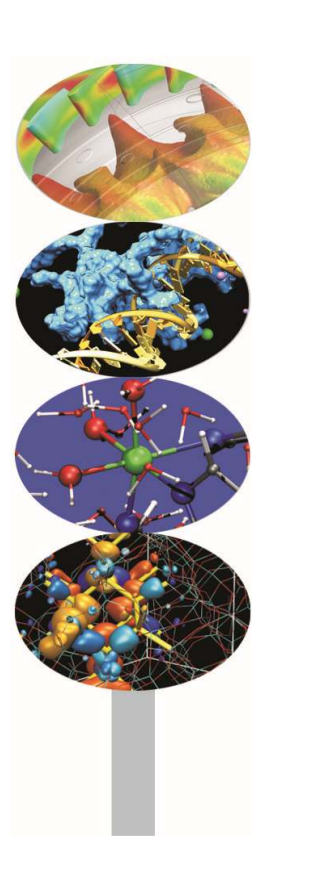

# Cenni Storici

#### *Introduction to modern Fortran*

Maurizio Cremonesi, *CINECA*

*Maggio 2016*

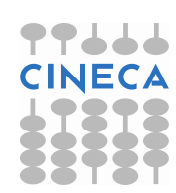

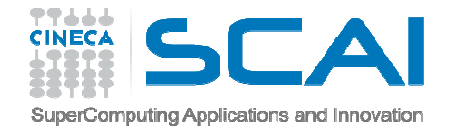

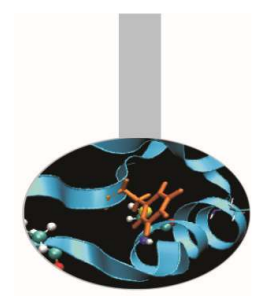

FORTRAN= FORmula TRANslation (o TRANslator)

- Il Fortran <sup>è</sup> uno dei primi linguaggi di programmazione, sviluppato a partire dal 1954, da un gruppo di lavoro guidato da John Backus. Il nome in tutte maiuscole <sup>è</sup> stato sostituito da quello con la sola iniziale maiuscola <sup>a</sup> partire dal Fortran90.
- Il suo nome deriva da Mathematical FORmula TRANslating System, cioè sistema di traduzione di formule matematiche in algoritmi computazionali.

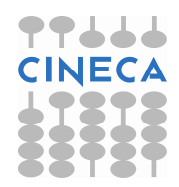

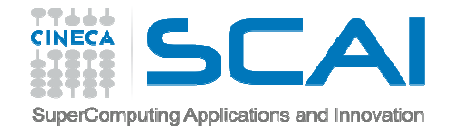

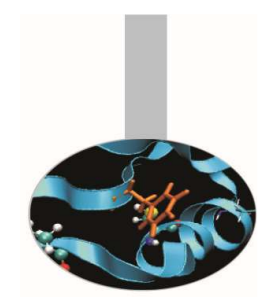

- Il Fortran <sup>è</sup> un linguaggio compilato, progettato per il calcolo scientifico <sup>e</sup> numerico. Infatti <sup>è</sup> nato dalla necessità di esprimere <sup>i</sup> programmi per elaboratori in una sintassi vicina al formalismo matematico, soprattutto <sup>a</sup> vantaggio di ingegneri <sup>e</sup> fisici, prediligendo l'efficienza all'eleganza formale.
- Il primo manuale di riferimento per il programmatore del FORTRAN I, "The FORTRAN automatic coding system for the IBM <sup>704</sup> EDPM", scritto dallo stesso Backus, <sup>è</sup> del <sup>1956</sup> mentre il primo compilatore fu rilasciato nel <sup>1957</sup> per il calcolatore IBM 704.

Il Fortran è un linguaggio <u>compilato</u>, <u>imperativo</u>, con <u>tipizzazione</u> statica delle variabili, progettato principalmente per il <u>calcolo</u> <u>scientifico</u> e <u>numerico</u>

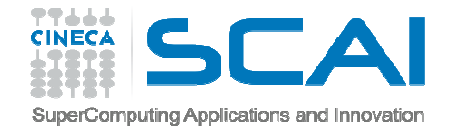

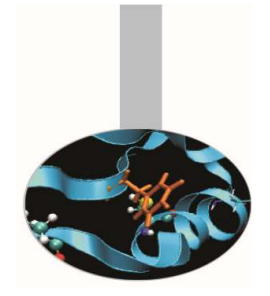

<sup>1957</sup> <sup>=</sup> FORTRAN <sup>I</sup>

#### $1958$  = FORTRAN II

introdusse la possibilità di compilare le procedure separatamente.

#### $1958 = FORTRAN III$

mai commercializzato perché scarsamente portabile: offriva la possibilità di usare espressioni booleane (o logiche) <sup>e</sup> quella di inserire "in linea" codice in linguaggioassemblatore (cioè di mescolare istruzioni Fortran e istruzioni in linguaggio assemblatore).

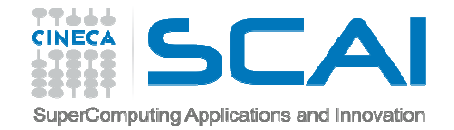

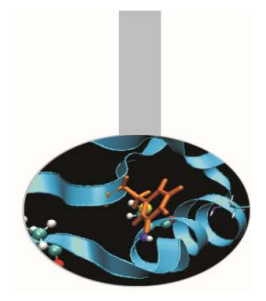

#### <sup>1958</sup> <sup>=</sup> FORTRAN III (continua)

La possibilità di inserire codice assemblatore rese il FORTRAN III non portabile, poiché ciascun assemblatore <sup>è</sup> specifico di un dato processore.

Può essere utile ricordare che fino almeno <sup>a</sup> un decennio fa era prassi normale scrivere in linguaggio assemblatore le parti di codice computazionalmente più pesanti, all'inizio perché <sup>i</sup> compilatori tendevano <sup>a</sup> "sprecare" <sup>i</sup> pochi registri disponibili, infine soprattutto per migliorare la gestione della memoria.

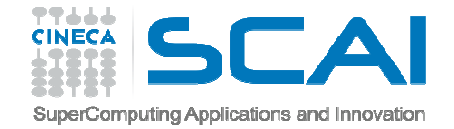

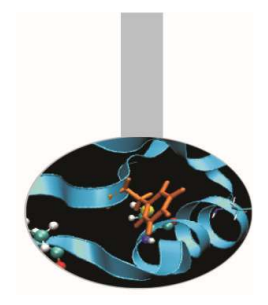

#### $1961$  = FORTRAN IV

 Le espressioni booleane furono introdotte anche nel FORTAN IV, insieme alla nuova istruzione condizionale IF, in grado di eseguire un test sulla veridicità di un'espressione booleana.

Questa sintassi si aggiungeva alla precedente istruzione condizionale IF presente nel FORTRAN II, detta "aritmetica" perché il valore di un'espressione numerica comportava salti in tre punti diversi del programma, <sup>a</sup> seconda che il suovalore fosse negativo, nullo <sup>o</sup> positivo.

**IF (LOGIC1) 10,20,30**

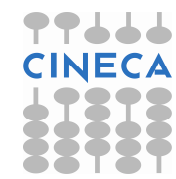

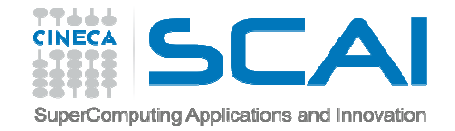

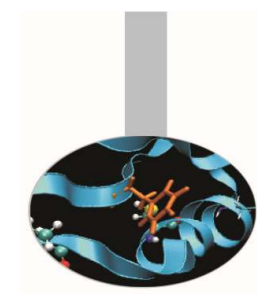

#### <sup>1966</sup> <sup>=</sup> FORTAN <sup>66</sup>

 Il successo del Fortran portò alla necessità di fissare uno standard: un apposito comitato nato nel <sup>1962</sup> raggiunse loscopo dopo <sup>4</sup> anni di lavoro.

Tuttavia <sup>i</sup> fabbricanti di calcolatori scientifici ad alte prestazioni (ad esempio Burroughs, CDC, Cray, Honeywell, IBM, Texas Instruments, UNIVAC) aggiunsero al linguaggioestensioni, allo scopo di sfruttare le caratteristiche particolari delle proprie macchine (si possono ricordare il FORTRAN VI G, il FORTRAN IV <sup>H</sup> <sup>e</sup> il FORTRAN IV <sup>H</sup> Extended dell'IBM, <sup>o</sup> il FORTRAN <sup>V</sup> dell'UNIVAC). Le estensioni verranno poi abbandonate <sup>o</sup> incorporate in versioni successive del linguaggio.

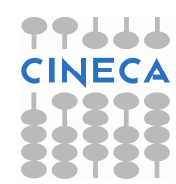

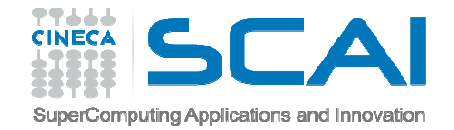

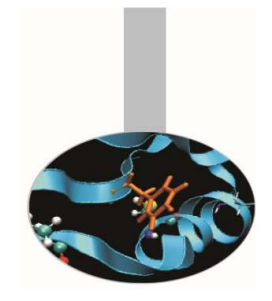

#### <sup>1978</sup> <sup>=</sup> FORTRAN <sup>77</sup>

 Occorre attendere il <sup>1978</sup> prima che il Fortran assuma <sup>i</sup> connotati di un linguaggio di programmazione moderno.

Anche se il Fortran rimane un linguaggio di livello piuttosto basso, la semplicità d'uso, l'efficienza <sup>e</sup> la potenza del formalismo matematico lo fa preferire ad altri linguaggi da parte del mondo tecnico - scientifico.

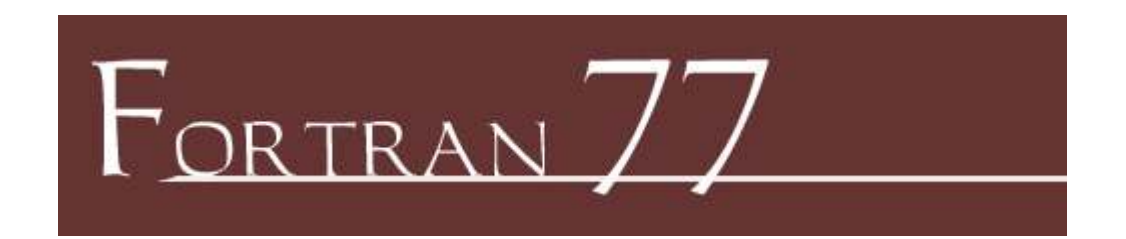

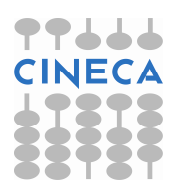

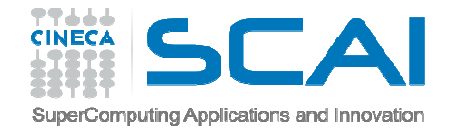

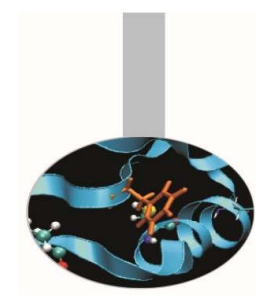

<sup>1990</sup> <sup>=</sup> Fortran <sup>90</sup> (revisione principale del linguaggio)

Intorno al <sup>1987</sup> un nuovo standard avrebbe dovuto essere definito, il Fortran 8x. Tuttavia la discussione durò più <sup>a</sup> lungo del previsto <sup>e</sup> questo ritardò la definizione del nuovo linguaggio, probabilmente <sup>a</sup> tutto vantaggio della chiarezza <sup>e</sup> della potenza espressiva.

L'avvento del Fortran <sup>90</sup> portò una grossa revisione del linguaggio, con notevoli innovazioni: l'uso del formato libero, l'allocazione dinamica della memoria, le operazioni sui vettori, <sup>i</sup> tipi di dati astratti, l'overloading degli operatori, <sup>i</sup> puntatori <sup>e</sup> <sup>i</sup> moduli (questi ultimi consentono di raggruppare sottoprogrammi <sup>e</sup> dati correlati).

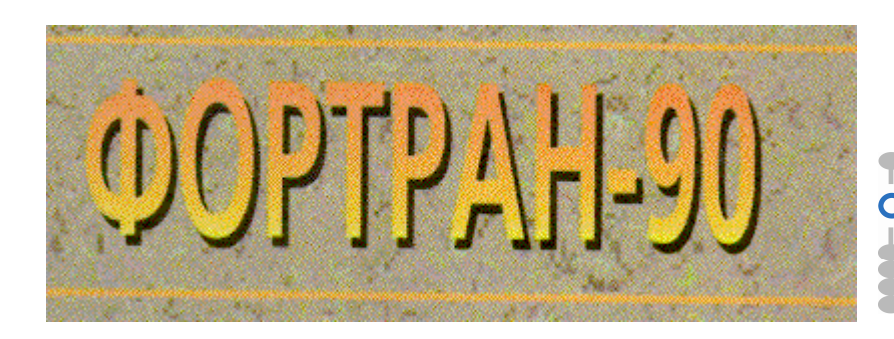

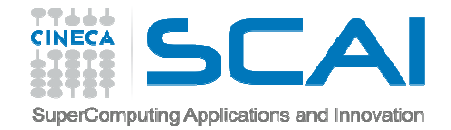

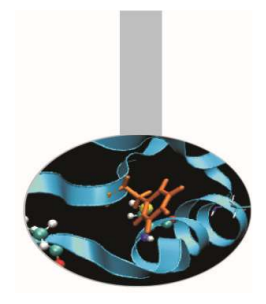

<sup>1991</sup> <sup>=</sup> il primo compilatore Fortran <sup>90</sup>

 Nel 1991, Malcolm Cohen della NAG implementa il primo compilatore Fortran 90. Fu un notevole risultato perché all'epoca nessuna azienda era interessata <sup>a</sup> realizzarne uno<sup>e</sup> perché costituisce il lavoro di un'unica persona.

<sup>1993</sup> <sup>=</sup> High Performance Fortran

 Nel 1993, su iniziativa di Ken Kennedy della Rice University viene definito l'High Performance Fortran (HPF), con lo scopo di fornire un linguaggio per la programmazione efficiente dei calcolatori paralleli.

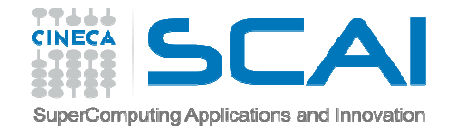

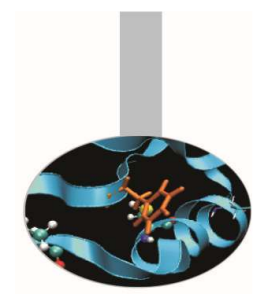

<sup>1994</sup> <sup>=</sup> <sup>i</sup> primi veri compilatori Fortran 90.

Solo nel <sup>1994</sup> furono sviluppati <sup>i</sup> primi veri compilatori Fortran <sup>90</sup> da parte di Cray <sup>e</sup> IBM.

<sup>1995</sup> <sup>=</sup> Fortran <sup>95</sup> (revisione minore del linguaggio)

Il Fortran 95, una revisione "minore" del linguaggio, ha introdotto alcune modifiche allo standard, in risposta all e estensioni del linguaggio introdotte dall'HPF <sup>e</sup> per recepire estensioni che modernizzano il Fortran 90, rendendolo di fatto orientato anche al calcolo parallelo.

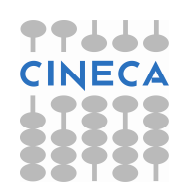

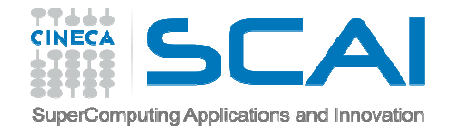

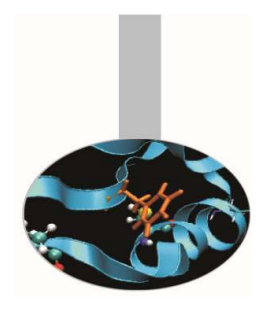

<sup>2004</sup> <sup>=</sup> Fortran <sup>2003</sup> (revisione principale del linguaggio) Si tratta di un'estensione propria del Fortran 95, che include l'aritmetica in virgola mobile IEEE\_754, la gestione delle eccezioni, costrutti per la programmazione orientata agli oggetti <sup>e</sup> una migliorata interoperabilità col linguaggioC.

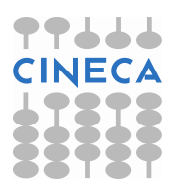

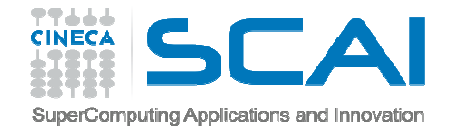

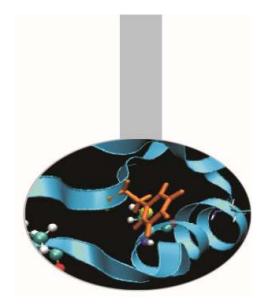

<sup>2010</sup> <sup>=</sup> Fortran <sup>2008</sup> (revisione principale del linguaggio) Lo standard formale più recente del linguaggio <sup>è</sup> il Fortran 2008. Si tratta di un'estensione del Fortran 2003, che include:

- • costrutti che facilitano lo sviluppo di grossi progetti software come <sup>i</sup> sottomoduli (SUBMODULES) <sup>e</sup> <sup>i</sup> costrutti BLOCK
- strumenti sintattici che favoriscono l'ottimizzazione <sup>e</sup> la parallelizzazione del programma come <sup>i</sup> COARRAY <sup>e</sup> il DOCONCURRENT.

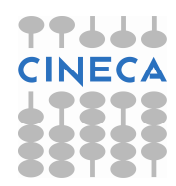

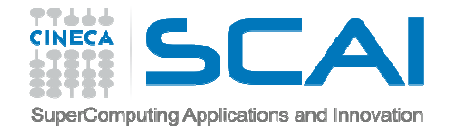

# Applicazioni

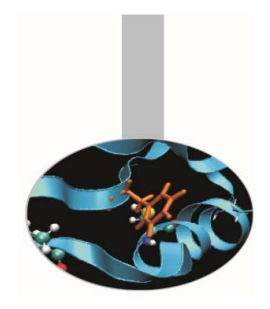

Numerose sono le applicazioni sviluppate in Fortran, in usosulle piattaforme di calcolo <sup>a</sup> alte prestazioni. Ad es.: CPMD, CP2k, GAMESS, Gaussian, VASP, octopus, Abinit, Espresso, BLAS, LAPACK, …

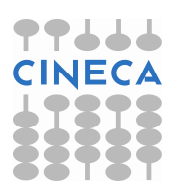